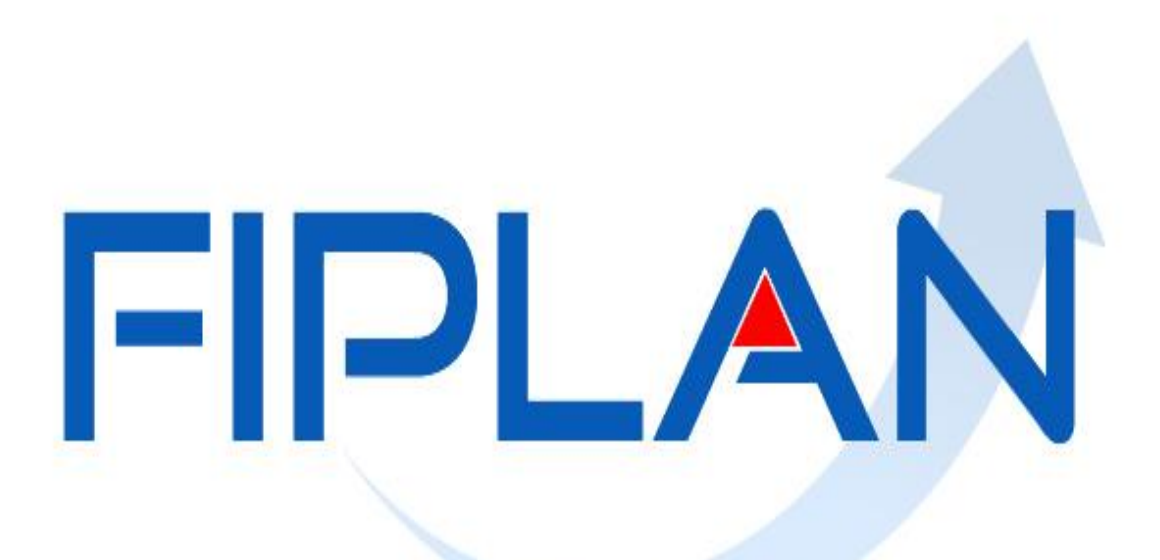

SISTEMA INTEGRADO DE PLANEJAMENTO, CONTABILIDADE E FINANÇAS DO ESTADO DA BAHIA

# **Encontro com as Diretorias de Finanças Novembro - 2016**

# Conteúdo

- Contas de autenticação;
- Novo procedimento de contabilização da folha e o impacto no encerramento do exercício;
- Novo procedimento para os pagamentos por ofício (CUTE), para o exercício de 2017;
- Cronograma de encerramento;
- Contas que devem ter saldo zero;
- Contas que merecem atenção especial.

#### Contas de autenticação

Cada Secretaria / Entidade da Adm Indireta possui sua conta 1.100.XXX-X para autenticação de documentos.

O FIPLAN já possui a forma de pagamento por fatura que possibilita o pagamento por código de barras diretamente pelo FIPLAN

A conta de autenticação deve ser utilizada somente nos casos em que não for possível pagar diretamente pelo FIPLAN

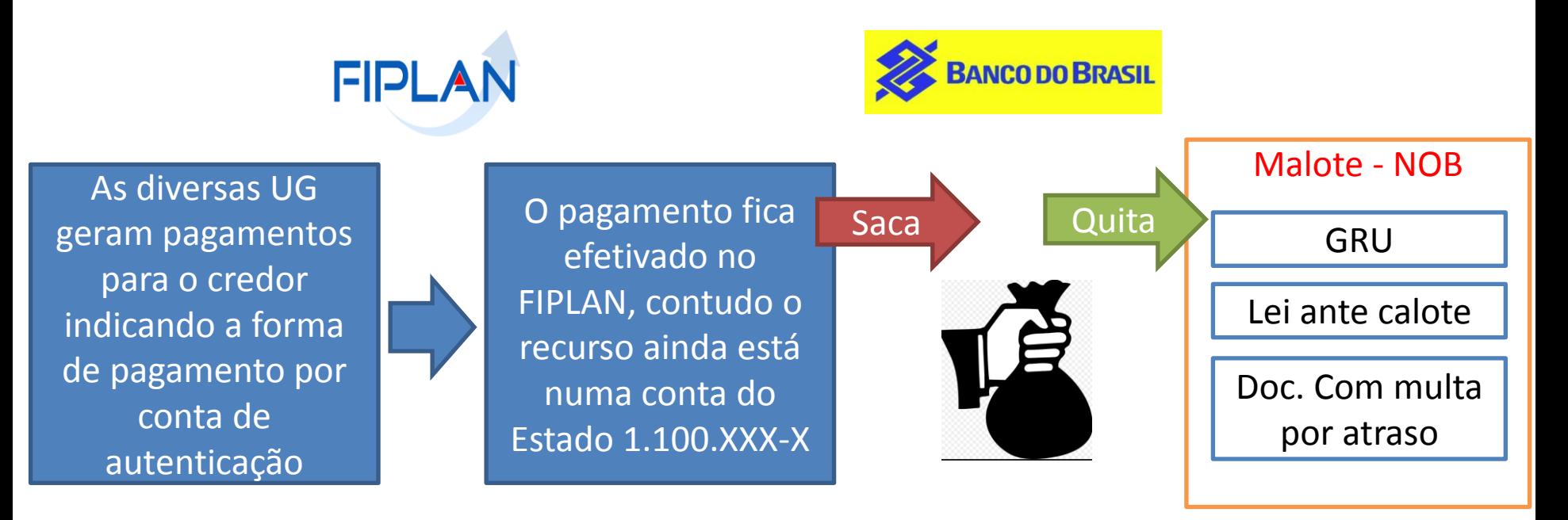

# Pagamento de GPS com código de barras

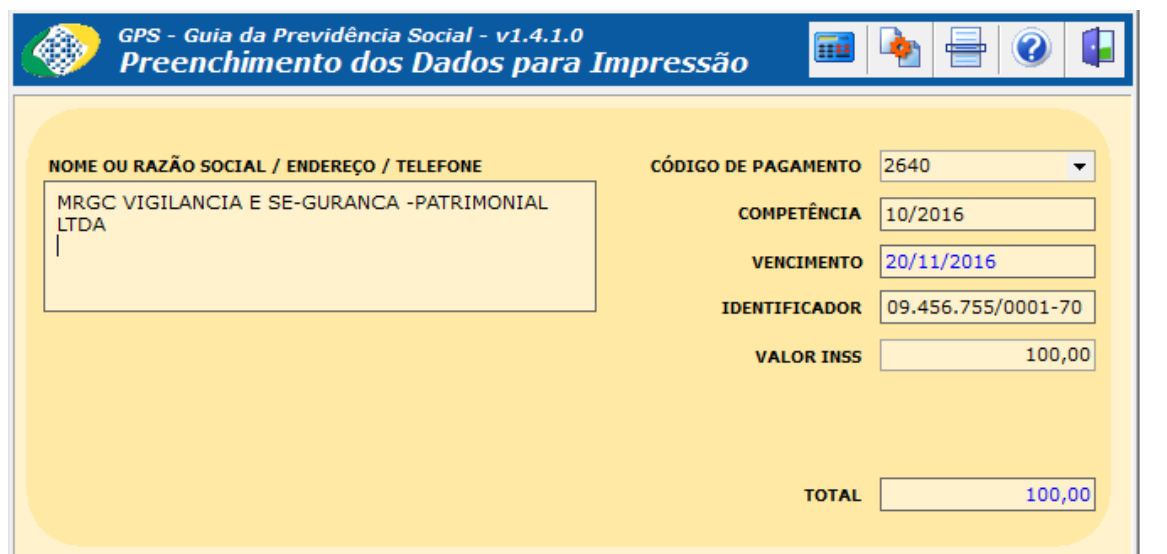

 $\cdot$ 

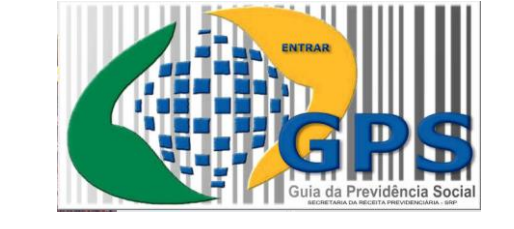

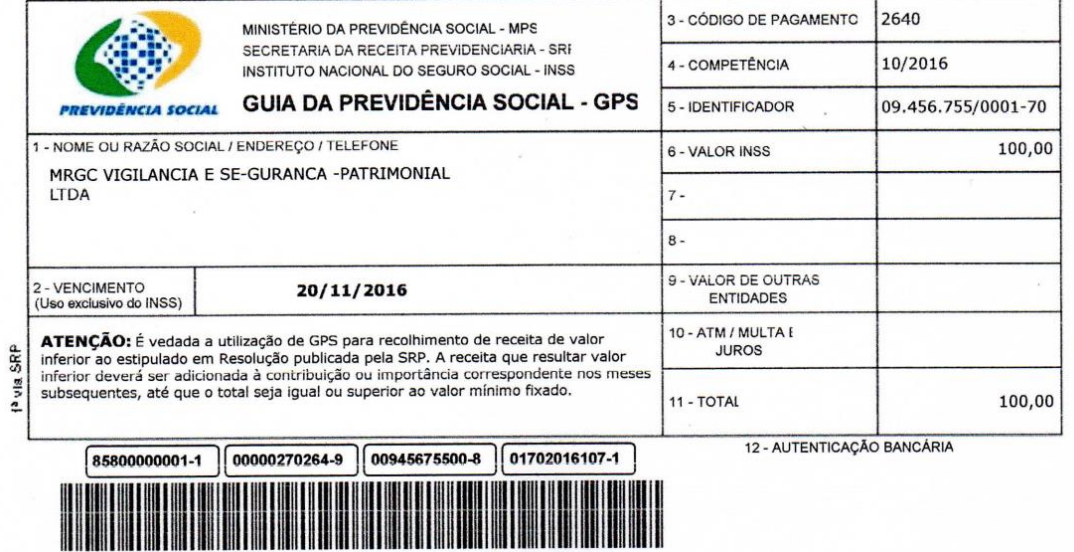

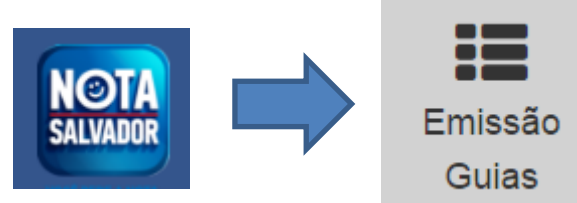

Permite emitir a guia do DAM por liquidação, com as NFs correspondentes, gerando NOB com código de barras

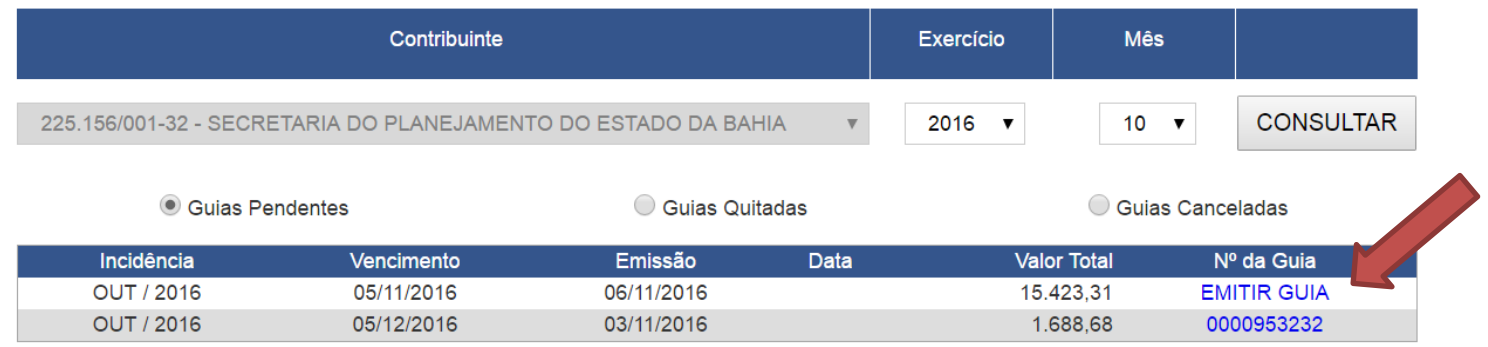

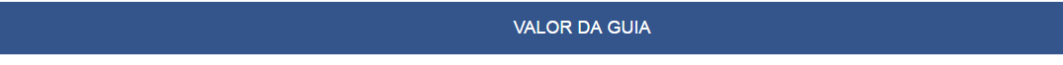

Valor do ISS (R\$): 15.423,31

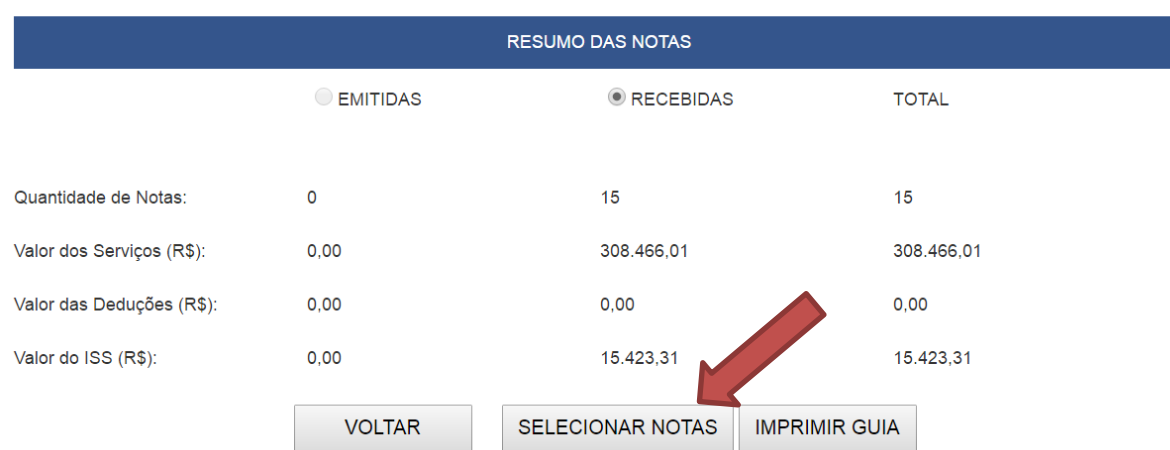

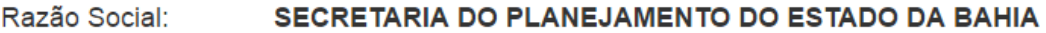

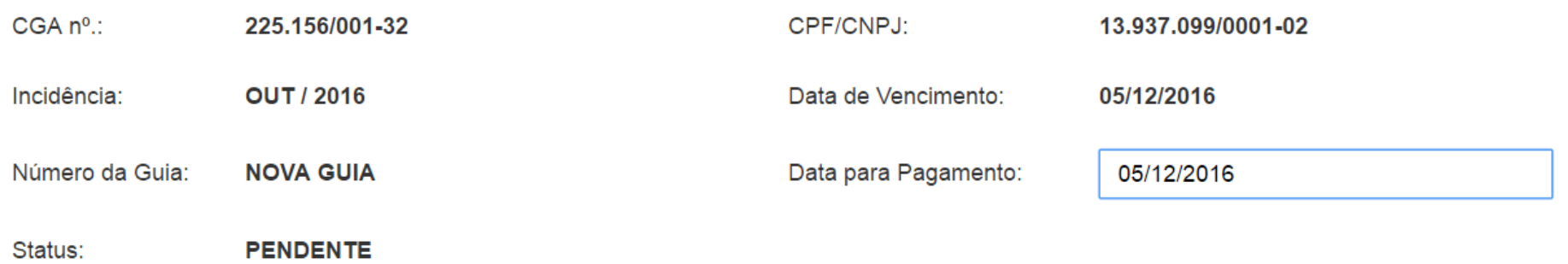

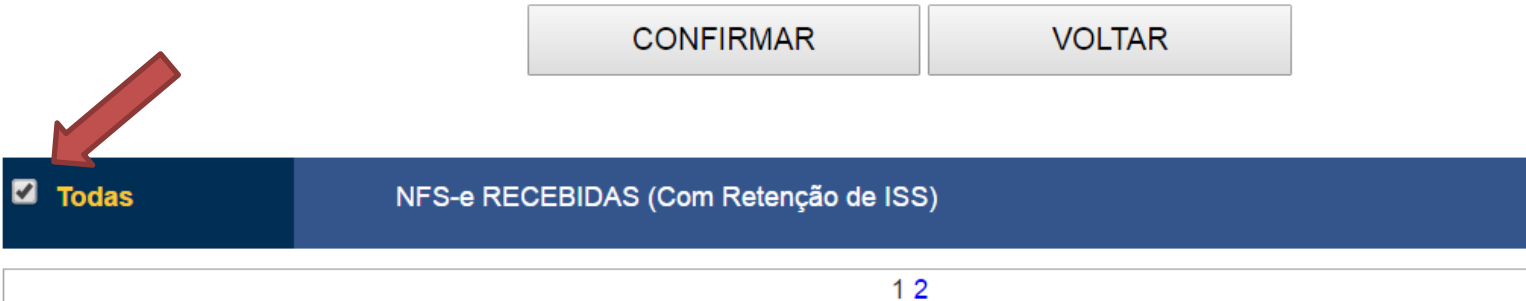

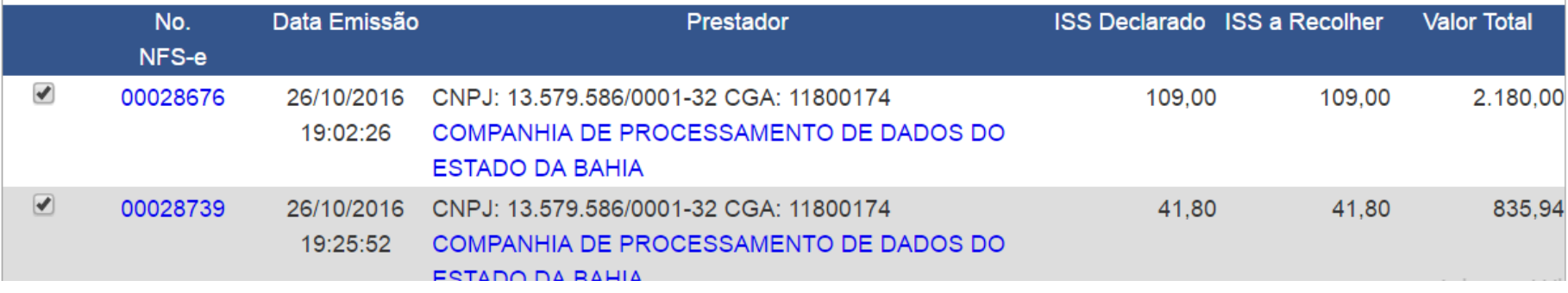

# Análise do saldo das contas de autenticação

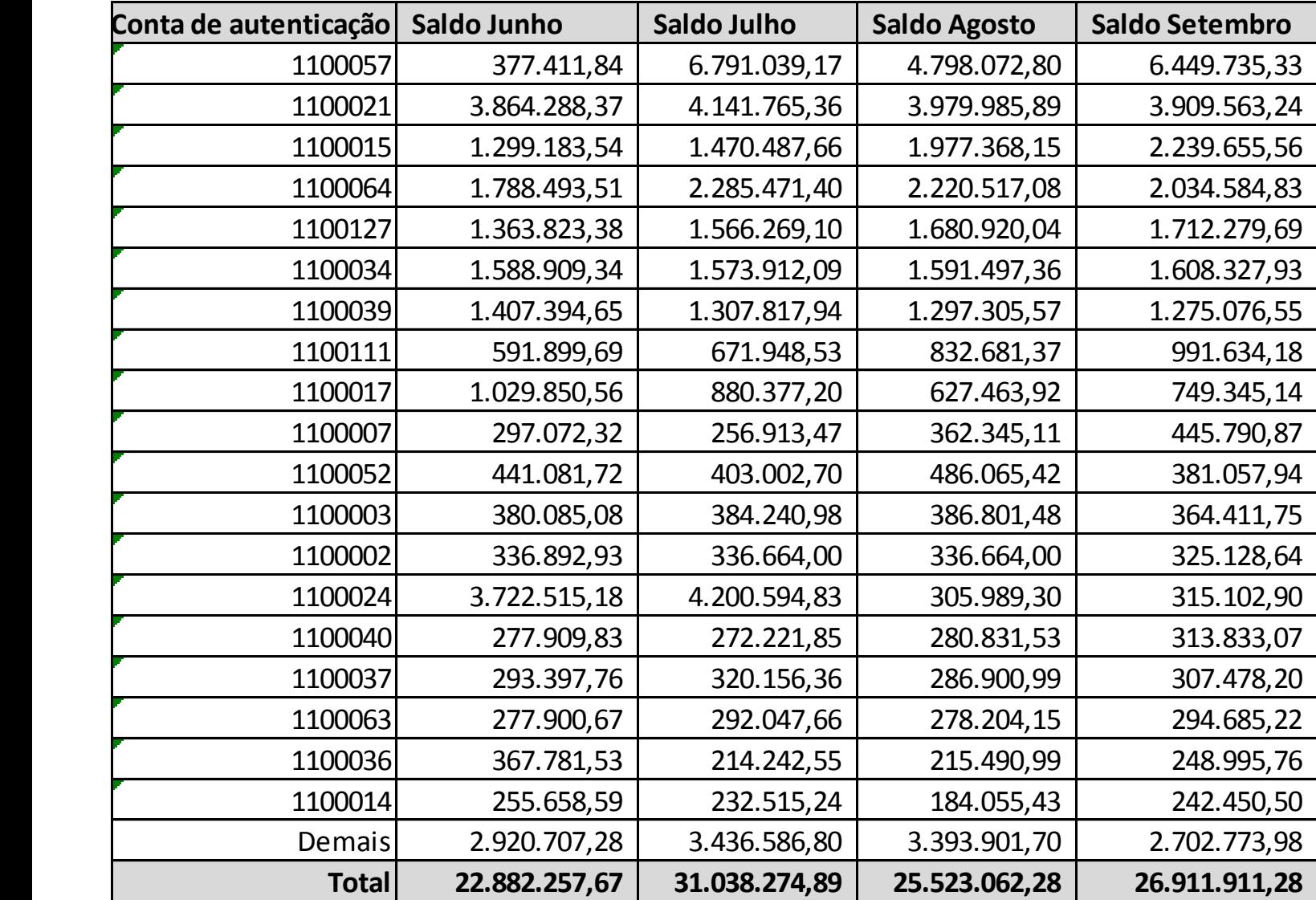

Encerramento do exercício

- Após a data limite para realizar pagamentos no FIPLAN, no dia seguinte o documento deve ser encaminhado para autenticação no Banco;
- As DF deverão analisar os recursos que ainda não foram utilizados para quitar os respectivos documentos;
- A DF deverá comunicar o Tesouro caso exista documento a ser autenticado em 2017 com recursos de 2016;
- O Tesouro irá resgatar todos os saldos residuais das contas de autenticação, não utilizados até o dia 27/12/2016.

Acompanhamento da conta de autenticação

## As entradas no extrato até outubro

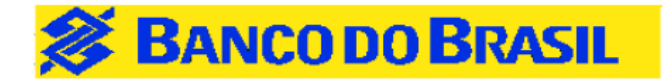

Usuário: rpalmeira

Período: De 01/05/2016 a 04/11/2016

#### Lançamentos Sem Transferência Automática

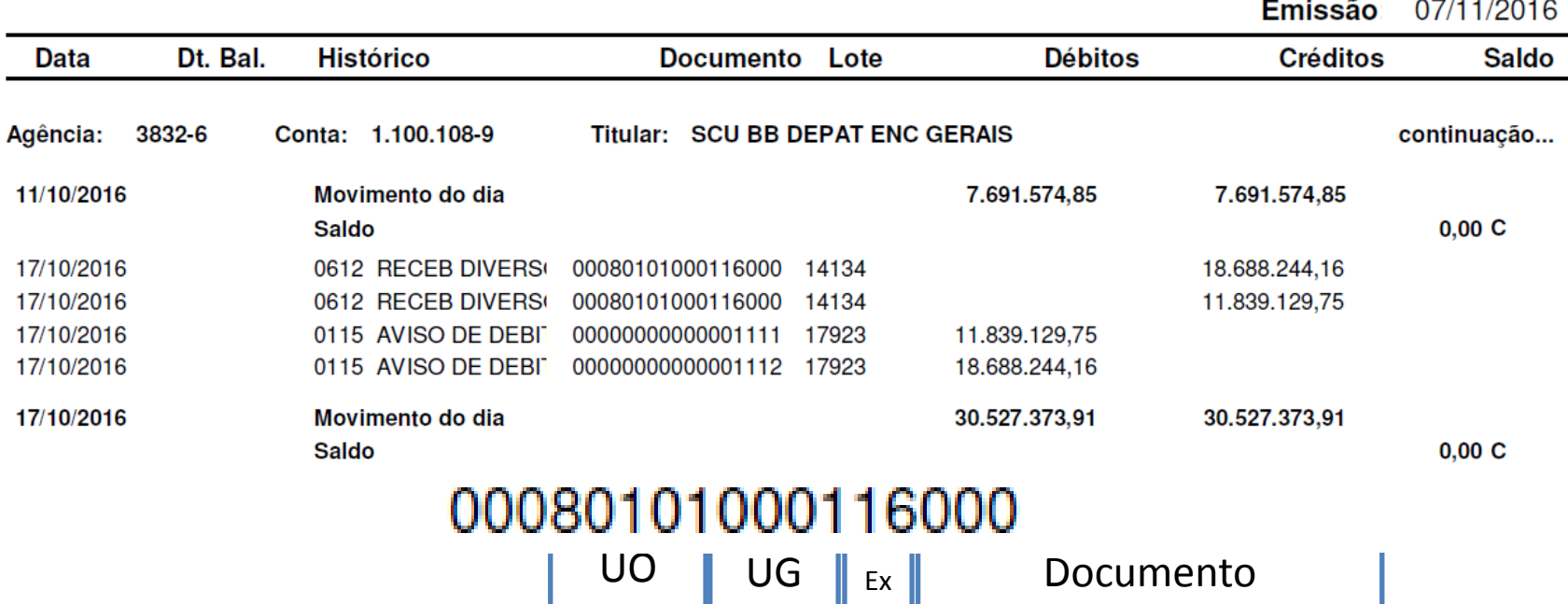

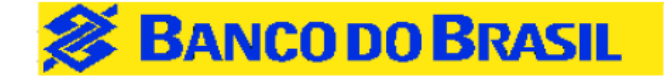

Consultar N

Usuário: rpalmeira

Período: De 01/05/2016 a 04/11/2016

### Lançamentos Sem Transferência Automática

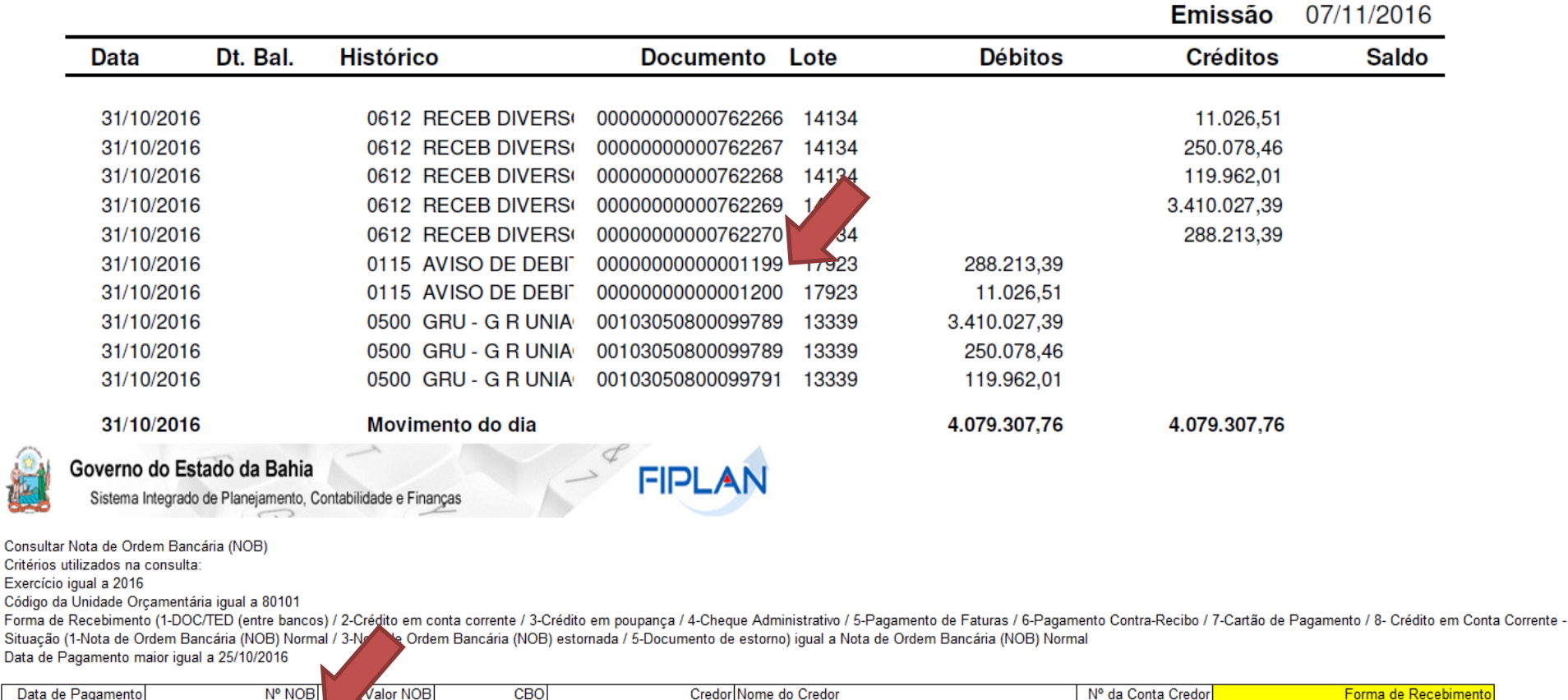

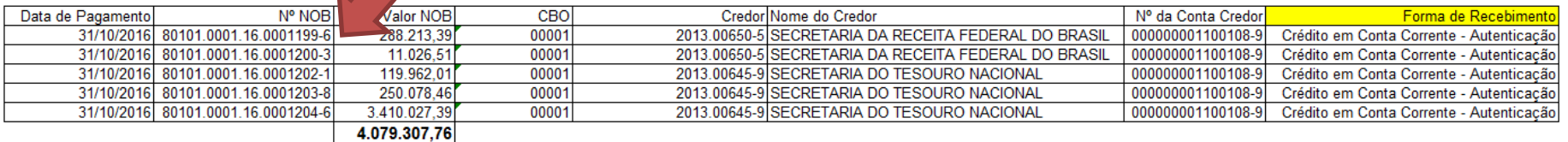

### Acompanhamento da conta de autenticação

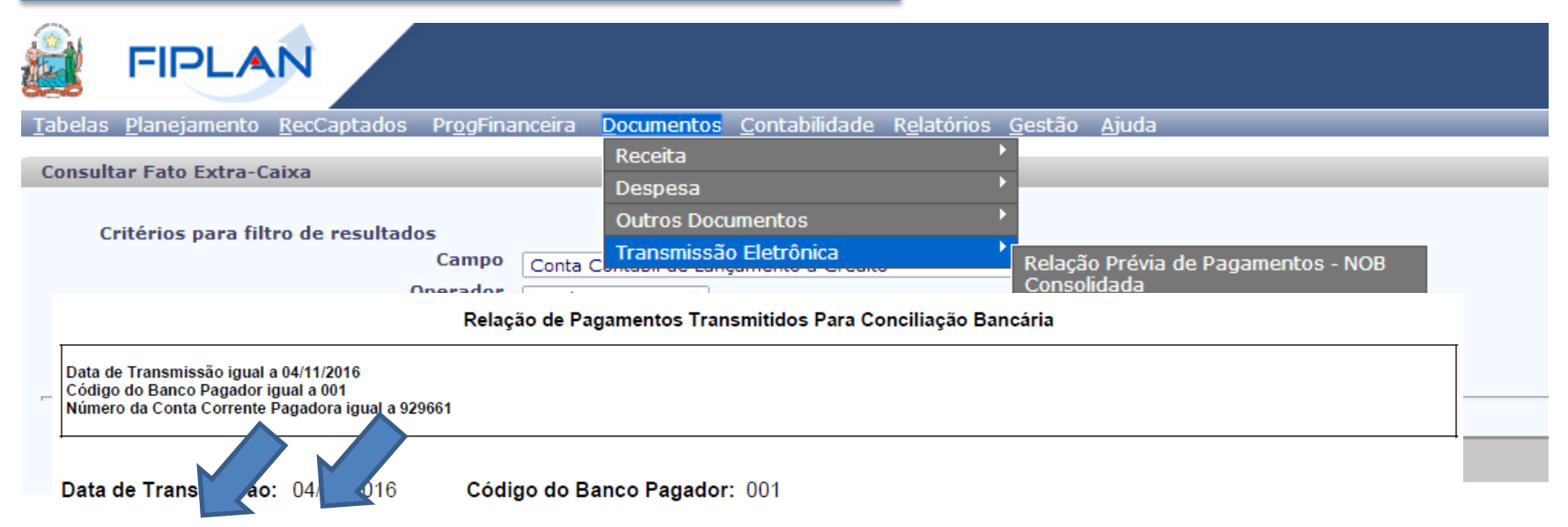

Cód. Arquivo: 4110 Lote: 00012 Conta Pagadora: 3832-6.929661-1 Forma de Lançamento: Crédito em Conta Corrente Tipo de Serviço: Pagamentos Diversos

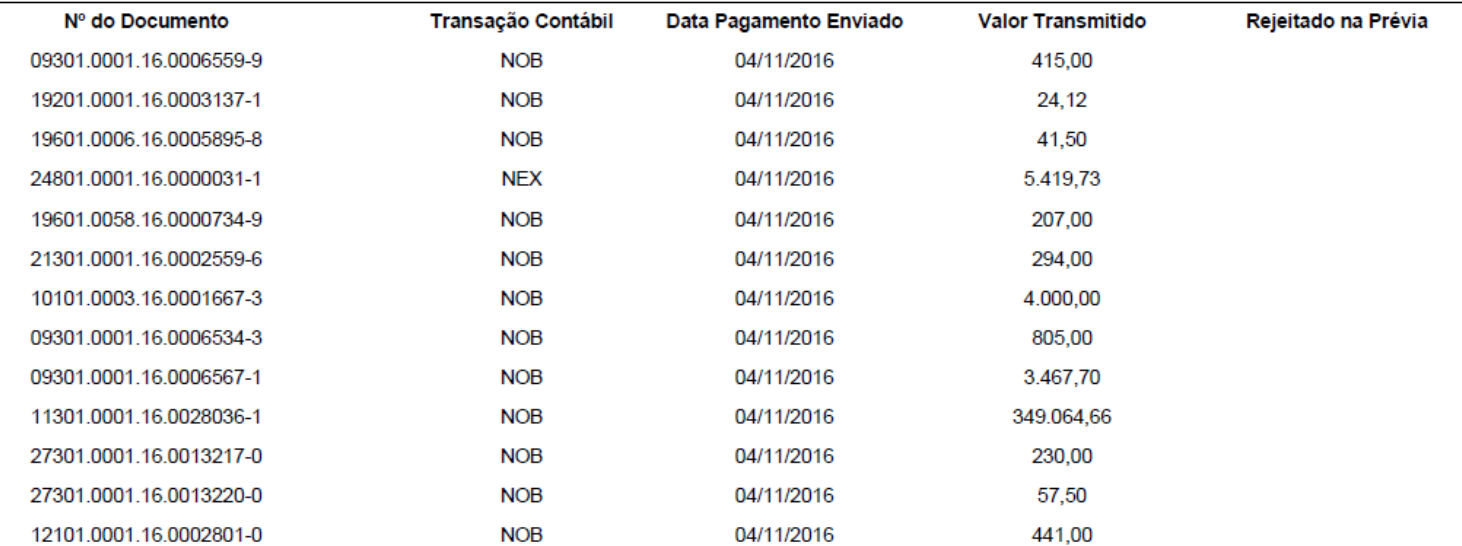

Folha de Pagamento - Alterações realizadas no FIPLAN

O sistema só habilitará essa CBO para o tipo de INT = Folha

O sistema definirá o indicativo de regularização do principal e das consignatárias quando se tratar de CBO de Folha como **SIM** e não permitirá sua alteração pelo usuário;

ARR da CBO 462 só permite transmitir se o destino for a CBO 00001 na UO 98101 e UO 15304 - IBAMETRO

# Resumo do fluxo geral - Regularização da Folha

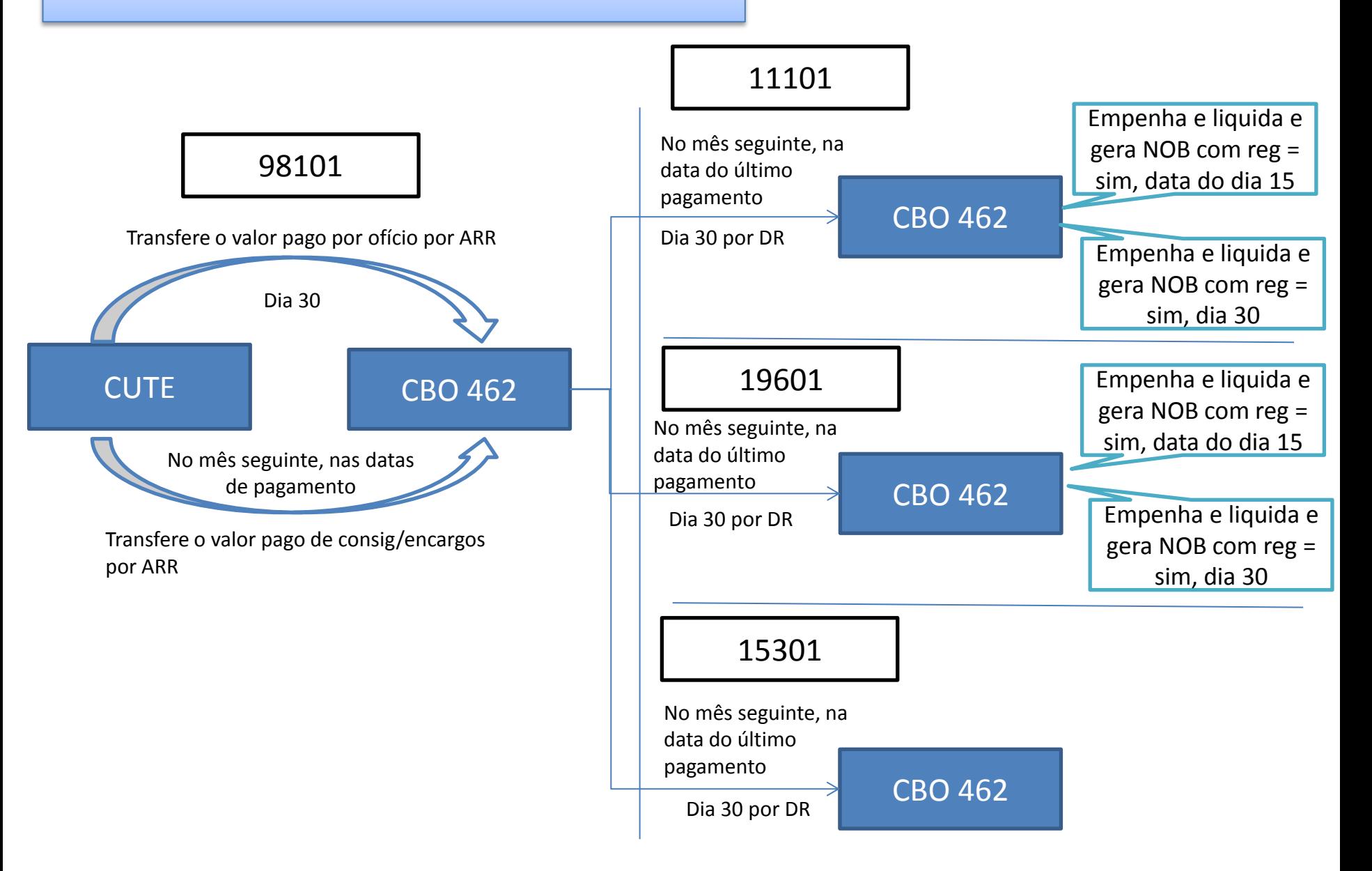

# Valores repassados pelo Tesouro por data

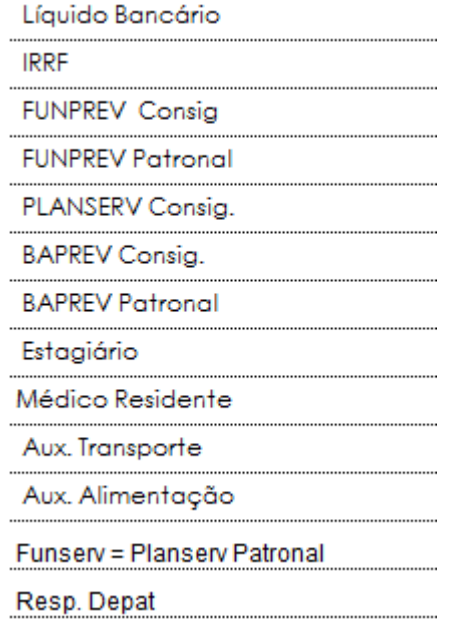

# Último dia útil do mês mês subsequente

**INSS Consig.** 

**INSS** Patronal

**FGTS** 

OUTRAS Consig.

vd 650 (-)

Consig. Servidores Temporários

Alteração no Imposto de Renda

Para corrigir distorções de pagamento fora da competência, o IRRF passará a ser pago pelo Tesouro de forma integral, passando apenas o saldo contábil da CBO 462 para as unidades regularizarem.

O IRRF passa para o procedimento das demais retenções, a exemplo do INSS, recolhido pelo Tesouro e repassado para regularização pelas unidades.

Tesouro irá autenticar DAE ainda dentro do Mês, não restando RP de IR.

# Resumo da execução da folha com as alterações

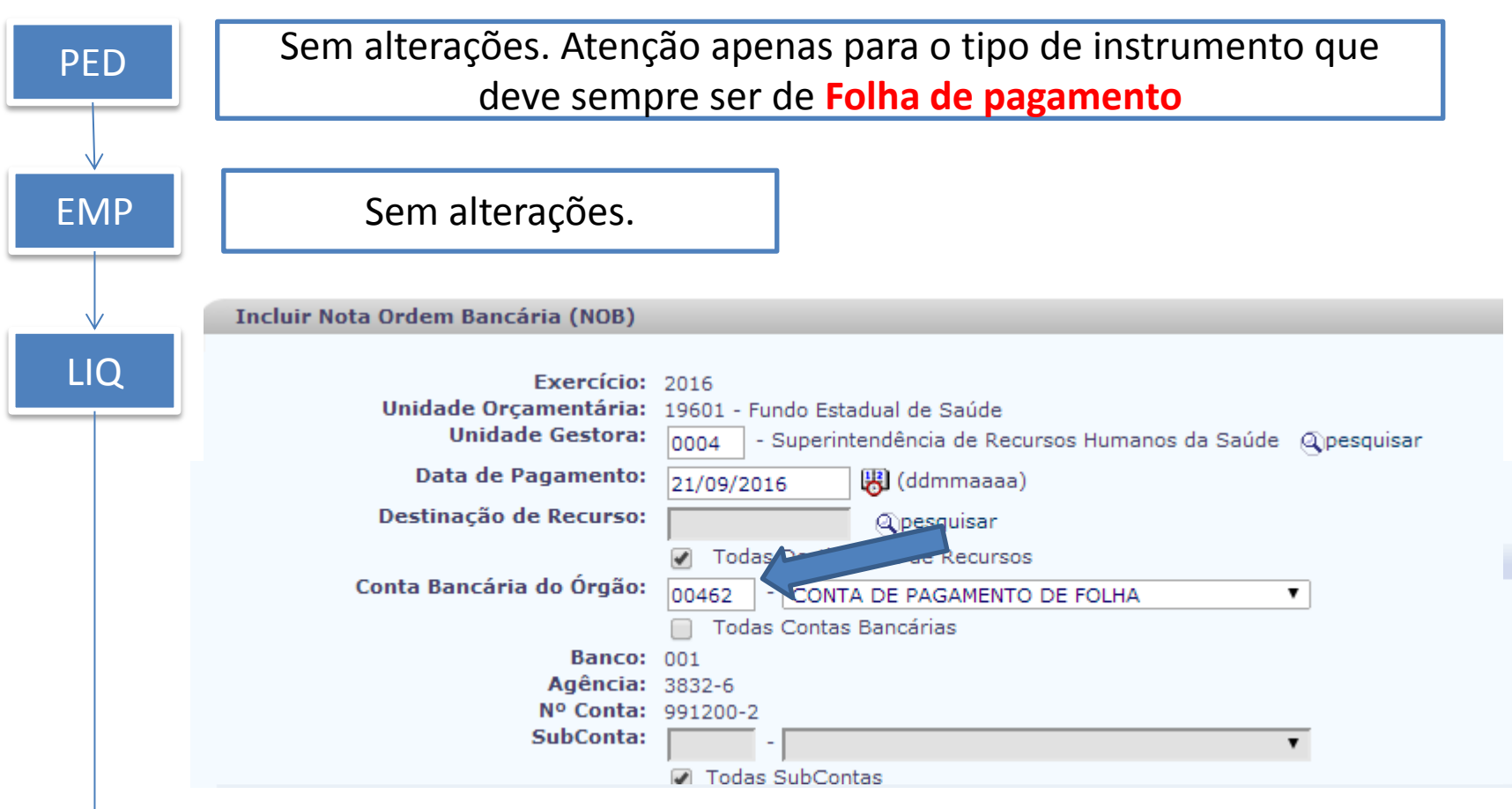

NOB Sem alterações. Com o ganho de a unidade poder escolher a CBO 462 e só aparecerem as liquidações de folha para inclusão das NOB

#### Acompanhamento

A DICOP irá acompanhar as pendências de regularização de folha

A COPAF poderá condicionar a concessão de empenho à efetiva regularização dos pagamentos da folha

Balancete analítico – FIP 215A

Exercício: Atual ou o em análise

Mês: Atual ou o em análise

Conta Contábil: igual a 11111040100

Conta Corrente Contábil: começa por 001383200462

# Balancete 215A

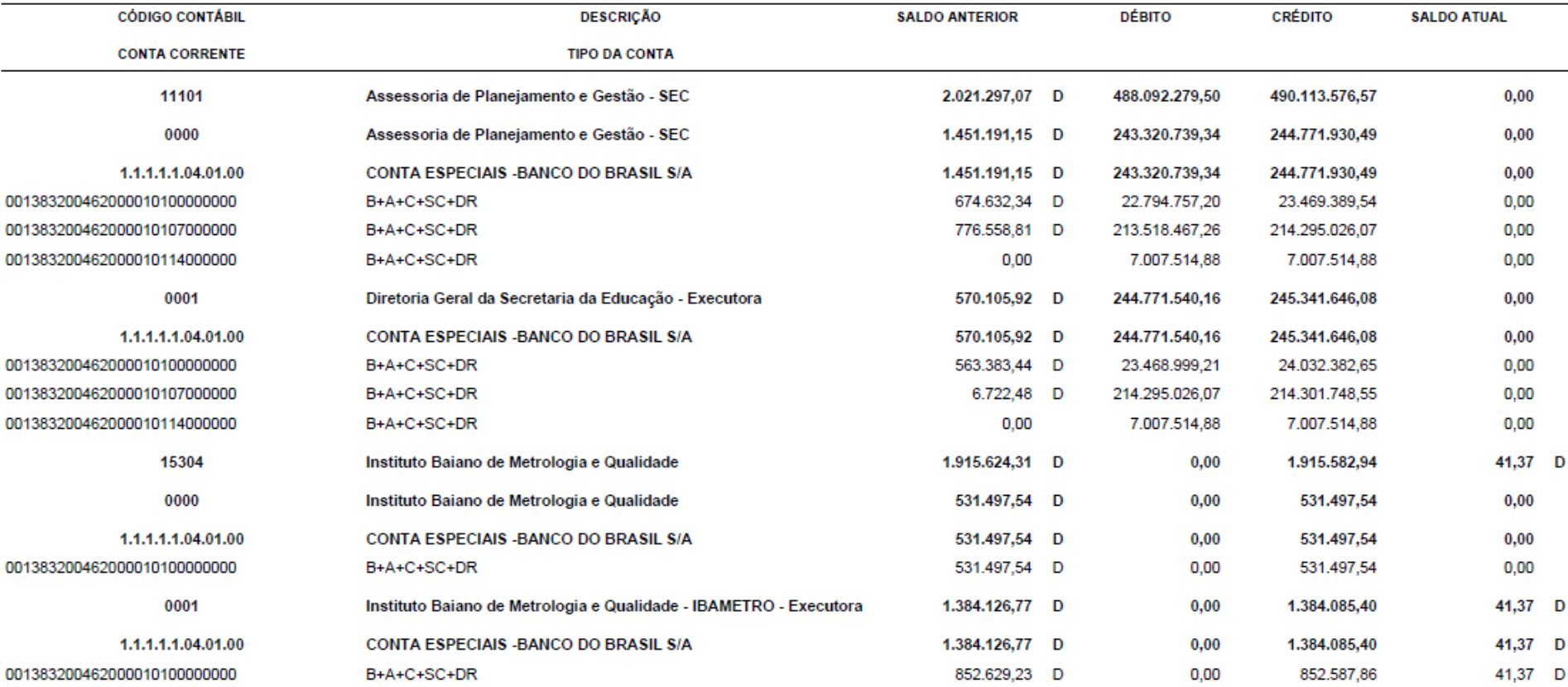

# Folha e o encerramento 2016

As despesas pagas em janeiro ficarão em RP (encargos e consignações pagas no mês seguinte)

O Fiplan não permite que haja liquidações com indicativo de regularização sim não paga. E a CBO 462 não aceita liquidação com indicativo de regularização.

Na folha de dezembro as unidades devem liquidar as despesas de RP indicando a CUTE e com regularização = não. **No caso das consignações com retenção total.**

Em 2017 deve alterar a conta pagadora para a CBO 462 e o indicativo de regularização para SIM

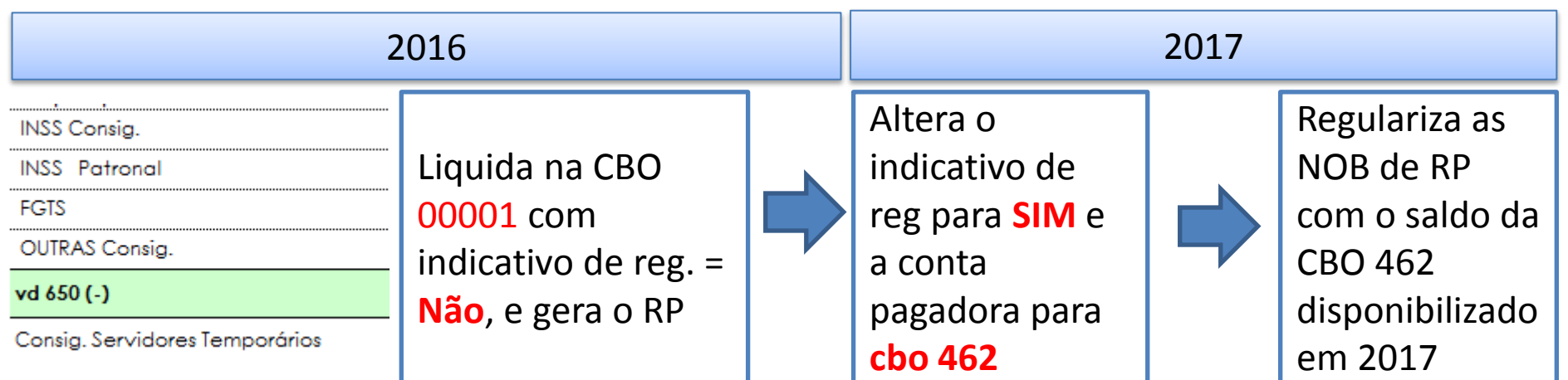

Pagamento por NLA / NEX / NLA

- Solicitação por ofício pelas diversas UO, com formulário específico.
- Pagamento exclusivo pelo Tesouro.
- Controle dos pagamentos por UO/Credor/DR.

# Fluxo Pagamento

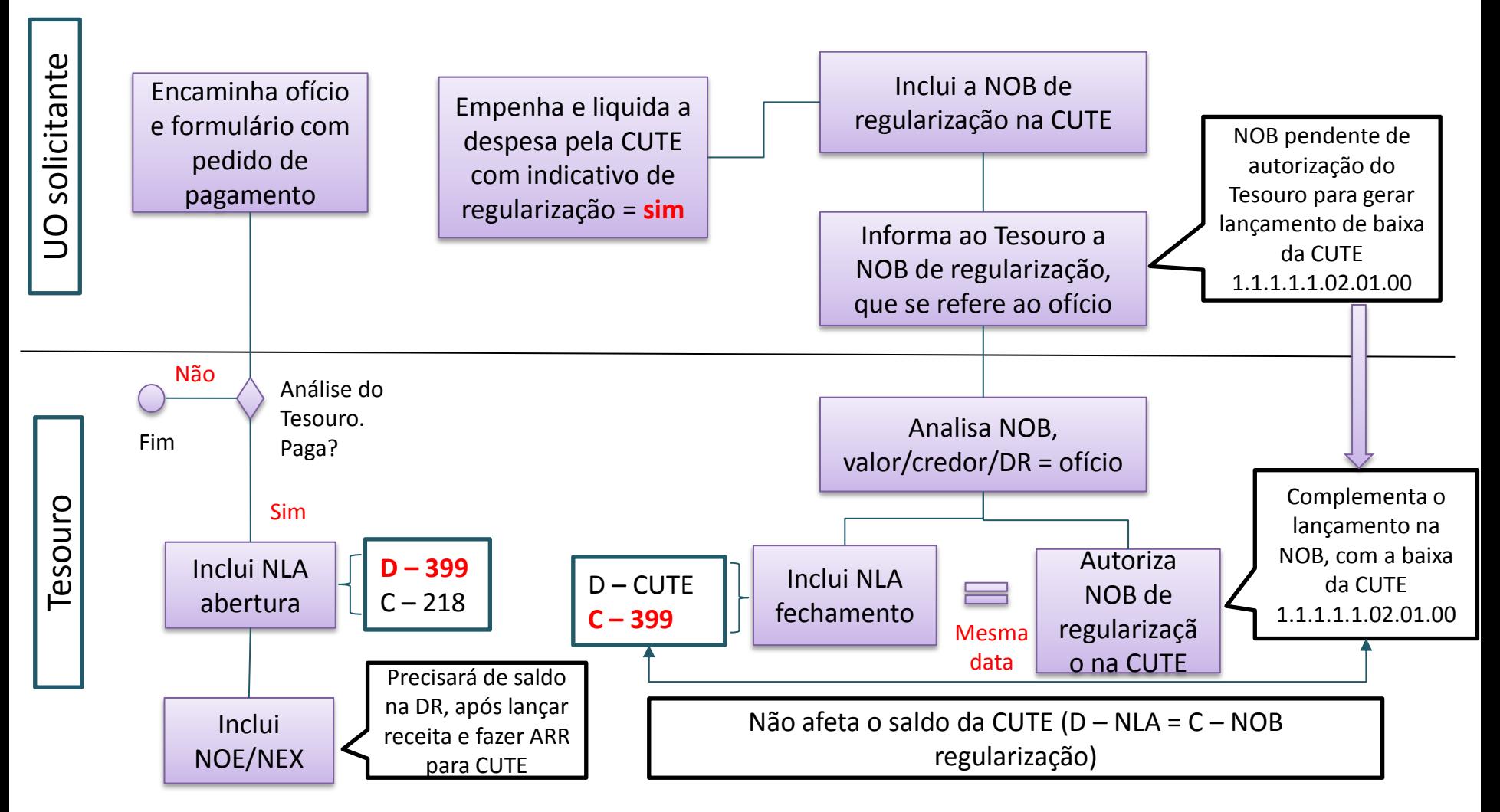

Datas limite para o encerramento do exercício

#### **1. CON – CONCESSÃO PARA EMPENHO**

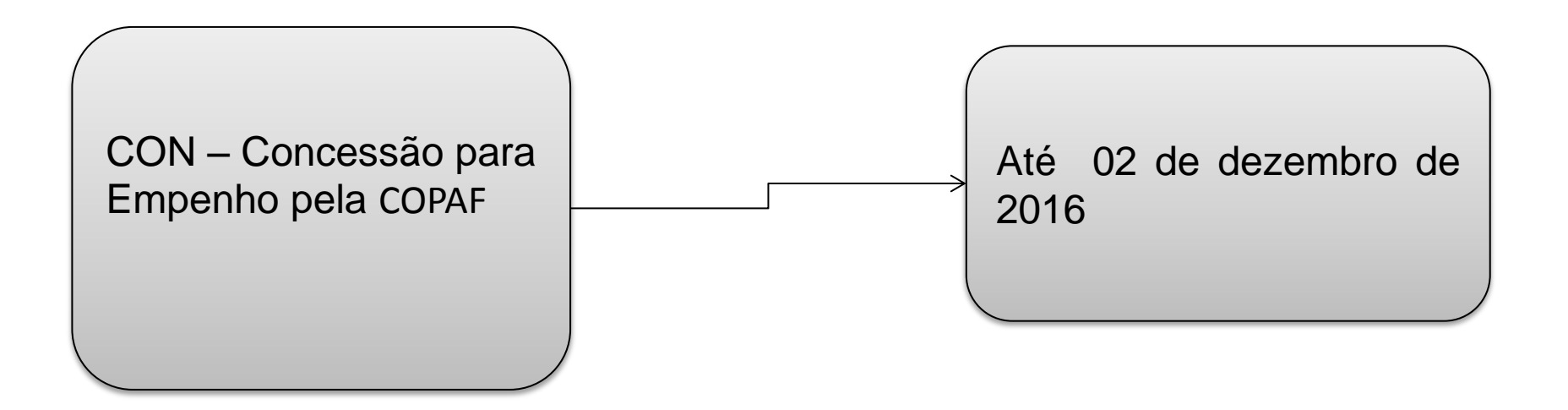

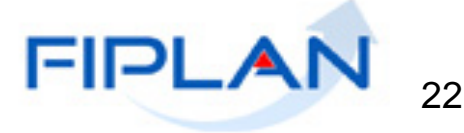

## **2. DATAS LIMITE PARA INCLUSÃO DE PAD, PED E EMP**

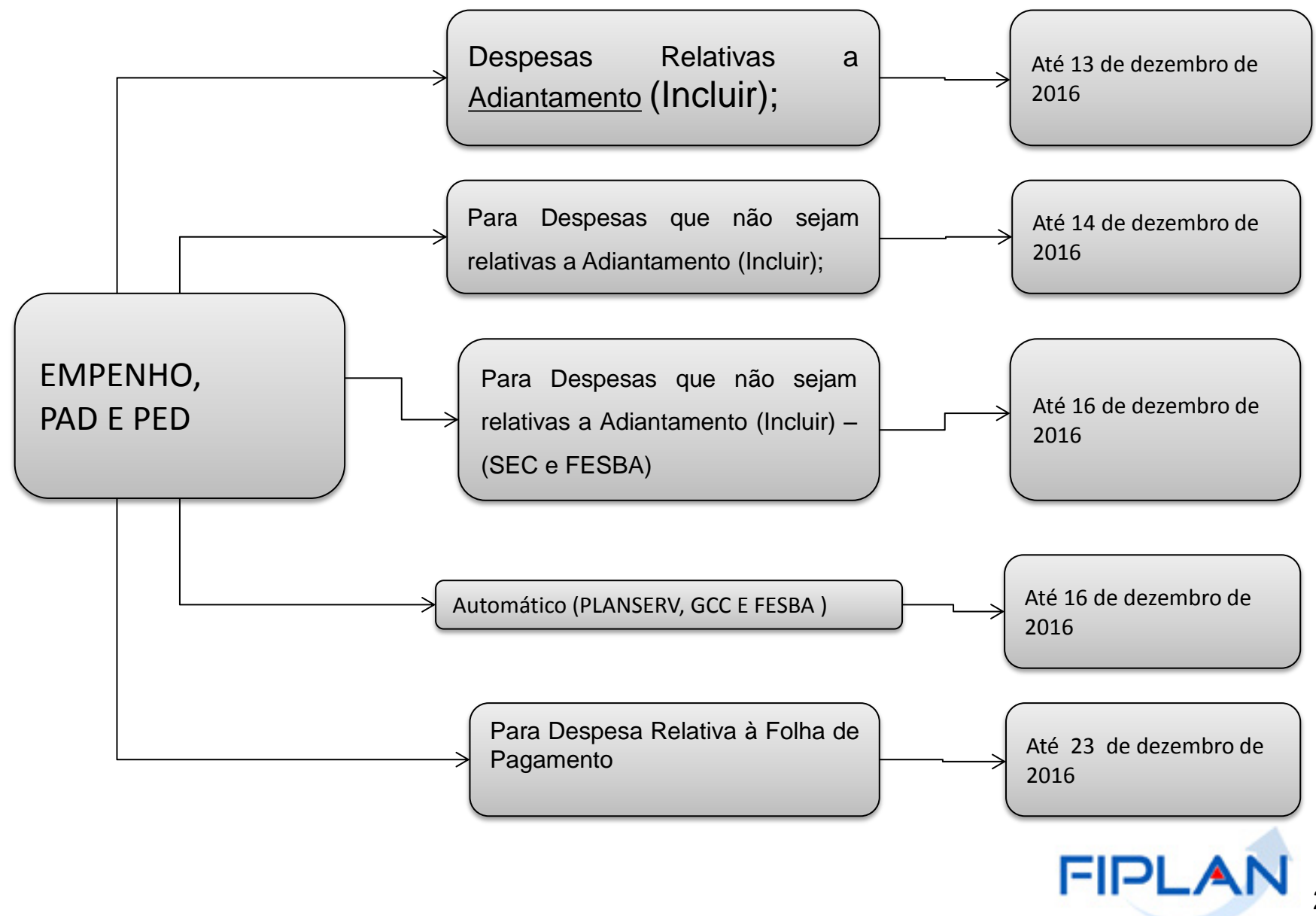

# **3. DATAS LIMITE PARA INCLUSÃO DE LIQUIDAÇÃO**

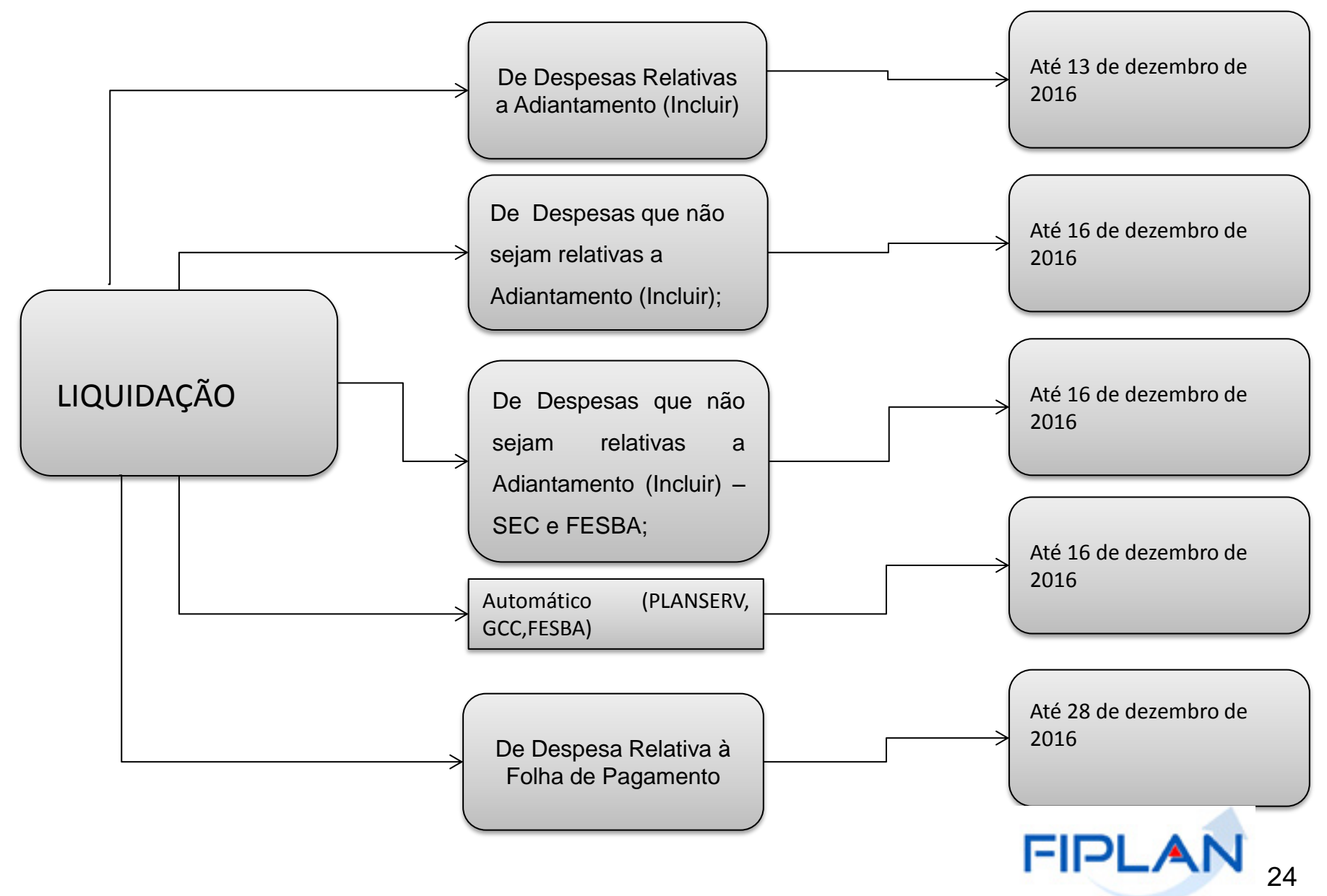

# **4. DATAS LIMITES PARA INCLUSÃO DE NOB, NOE e NEX**

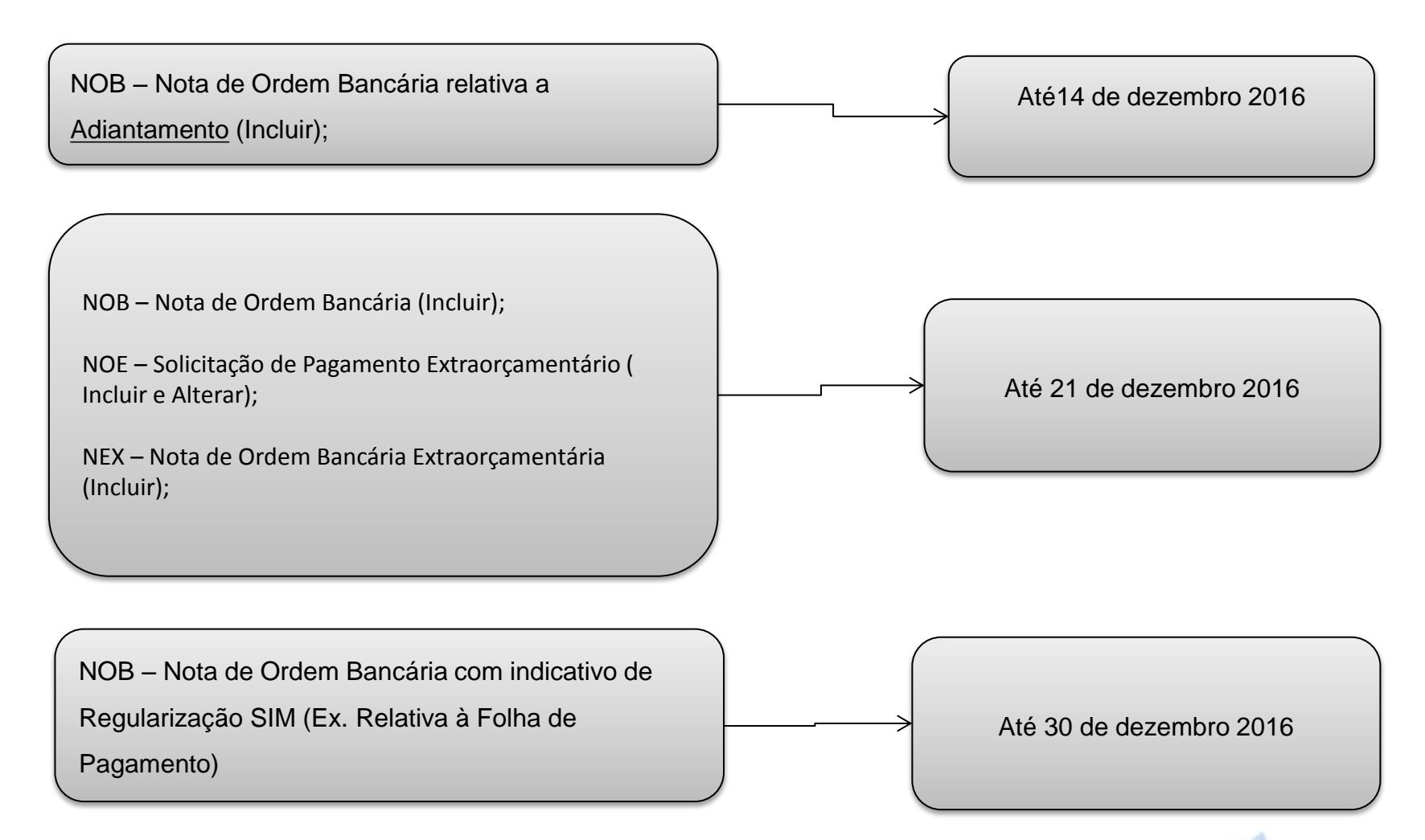

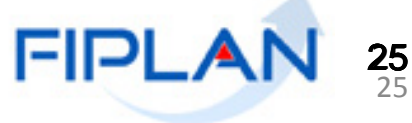

#### **5. DATAS LIMITES PARA INCLUSÃO ADH,NPO .... BAD**

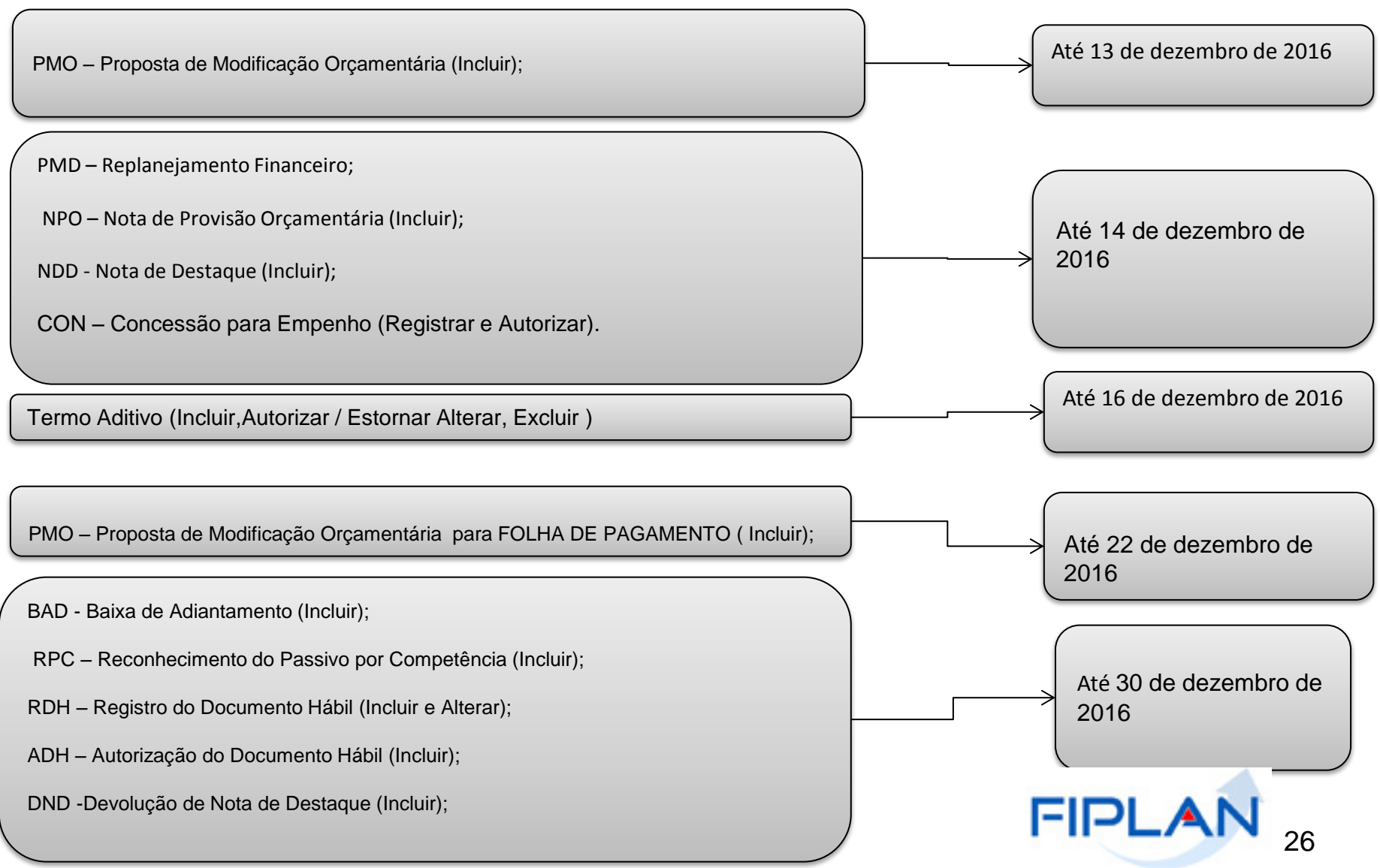

# **6. CONTAS QUE DEVERÃO TER SALDO = 0**

**Contas que não transferem saldo para o exercício de 2017 e que devem ter saldo zerado no** ь **encerramento.**

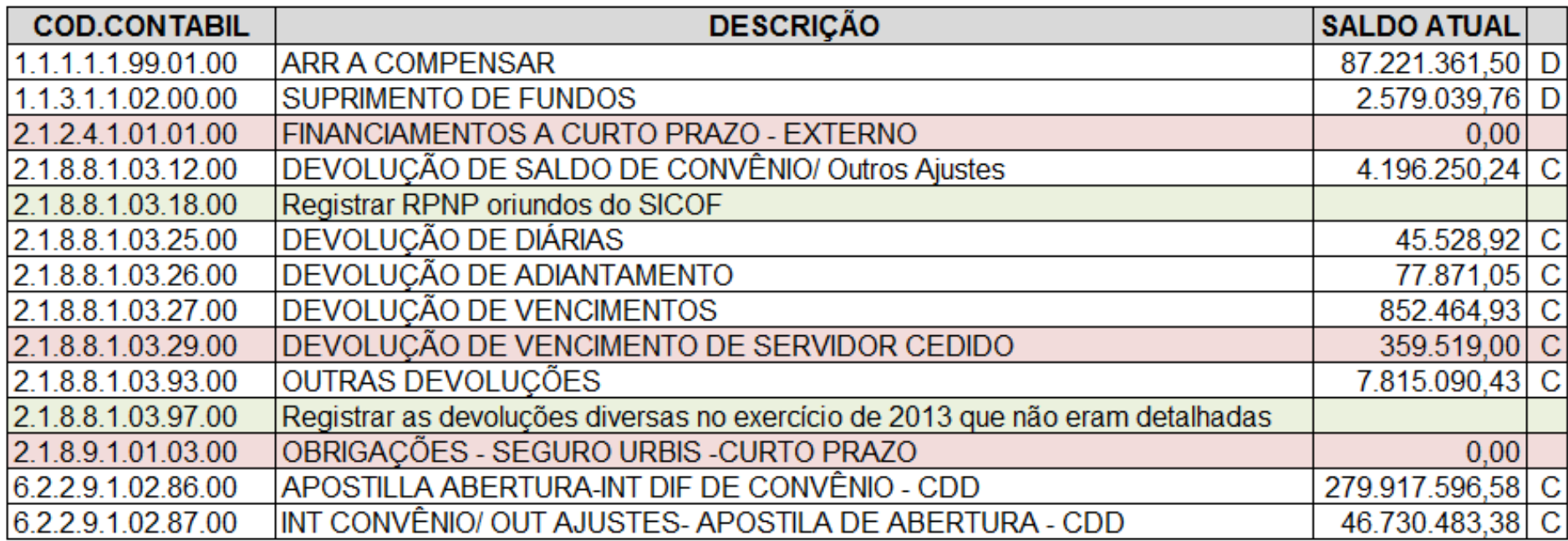

### Novidade para 2017 – Cancelamento de RP SICOF

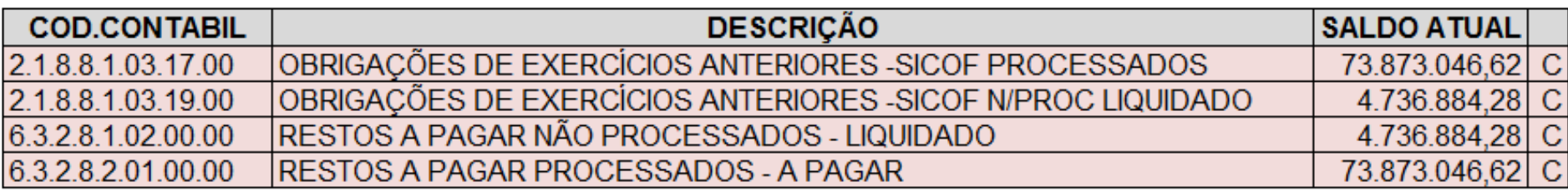

Fato 3.3.011 - CANCELAMENTO DE RPs PROCESSADOS

Fato 3.3.013 - CANCELAMENTO DE RP NÃO PROCESSADOS LIQUIDADO

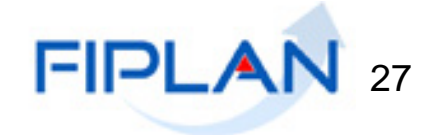

# Novidade para 2017 – Cancelamento de RP SICOF

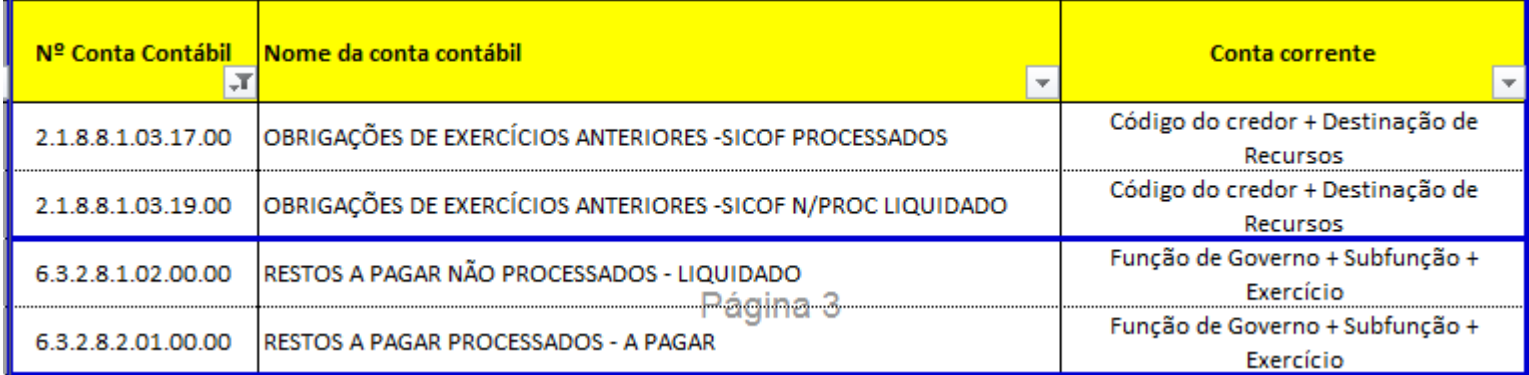

- Emitir FIP 215 A das contas envolvidas para análise dos saldos:
	- Exercício
	- Função
	- Subfunção
	- **Credor**
	- Destinação de Recursos

Incluir Nota de Lançamento Automático (NLA)

![](_page_27_Picture_58.jpeg)

![](_page_27_Picture_59.jpeg)

![](_page_27_Picture_11.jpeg)

# **8**. **RPCs EFETIVADOS COM O TIPO DE DOCUMENTO: DESPESA PAGA ANTECIPADAMENTE**

Analisar os RPCs efetivados com o **Tipo de Documento: Despesa paga antecipadamente** e proceder a apropriação da despesa no respectivo mês de competência.

![](_page_28_Picture_111.jpeg)

**1.2.1.9.1.01.00.00**

**PREMIOS DE SEGUROS A APROPRIAR**

**Fato Extra Caixa 3.2.050 e 3.2.051**

**1.2.1.9.1.03.00.00**

**ASSINATURAS E ANUIDADES A APROPRIAR**

**Fato Extra Caixa 3.2.039**

![](_page_28_Picture_9.jpeg)

# **9. CONTAS DE CONVÊNIOS RECEBIDOS A COMPROVAR**

A conta 2.1.8.9.1.01.05.00 CONVÊNIOS RECEBIDOS A COMPROVAR é creditada no momento em que se realiza a RDR referente

aos recursos de convênios recebidos e deve ser baixada por NLA quando se efetivar a prestação de contas correspondente aos

#### recursos registrados pela RDR.

![](_page_29_Picture_144.jpeg)

![](_page_29_Picture_5.jpeg)

![](_page_29_Picture_6.jpeg)

# **11. GERENTE RESPONSÁVEL**

Verificar se existe gerente responsável cadastrado em todas as U.G. A inexistência de Þ gerente responsável em qualquer U.G impede o encerramento do exercício.

As unidades constantes das tabelas a seguir precisam (não tem) cadastrar o gerente responsável. Þ.

![](_page_30_Picture_296.jpeg)

"*O não cadastramento do Gerente Responsável irá impedir o encerramento da Unidade Orçamentária*". *Extraído do* MANUAL DE ENCERRAMENTO , *Exercício 2016 – 9ª Edição pj. 34.*

![](_page_30_Picture_5.jpeg)

#### **12. DATA DE ENCERRAMENTO**

![](_page_31_Picture_1.jpeg)

![](_page_31_Picture_2.jpeg)

#### **OBRIGADO!**

# **EQUIPE DICOP: GERAC -GERÊNCIA DE ANÁLISES E OPERAÇÕES CONTÁBIES GECOR – CERÊNCIA DE CONTROLE E ORIENTAÇÃO GENOR – GERÊNCIA DE NORMAS**

**Ilan Nogueira de Oliveira Santana**